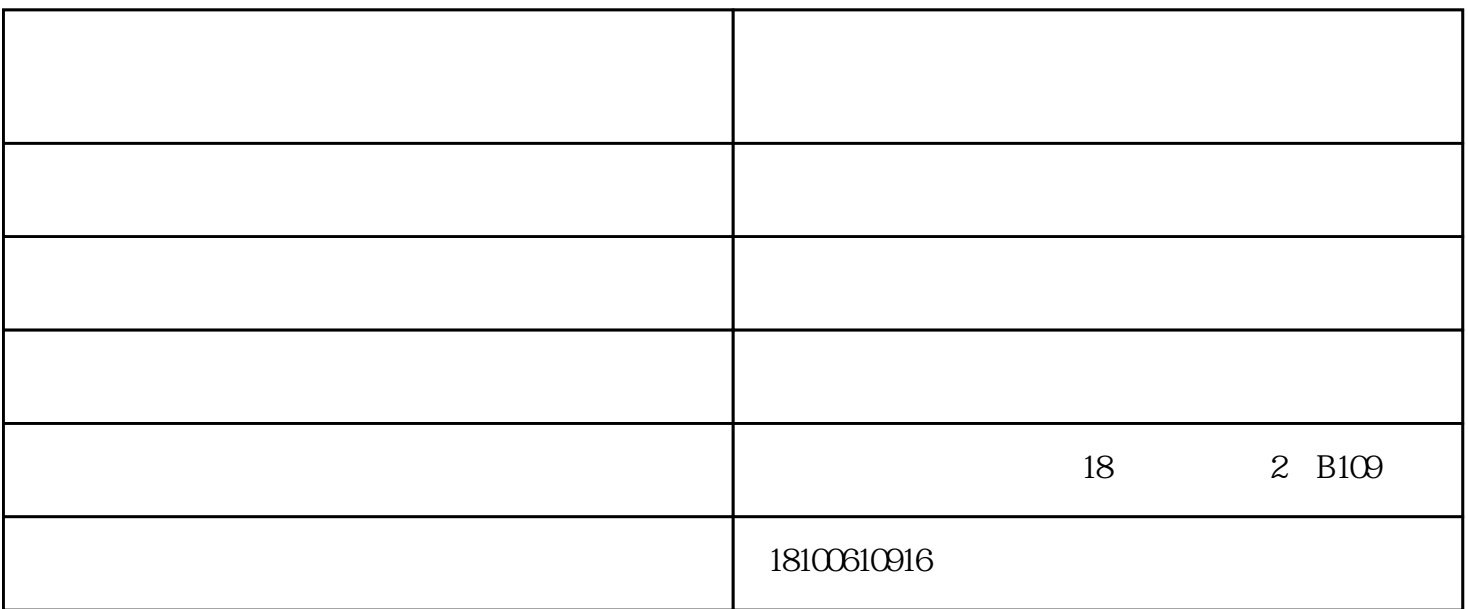

 $1$ 面。如果在不用的时候,一定要关闭显示器(按键在右下角"开关"处)。  $2 \t\t\t ($  )

 $3\,$  $\frac{1}{2}$ 

传统的电脑+投影仪的会议模式,操作麻烦,触摸一体机生产厂家,会议单调,使得与会人员情绪不高

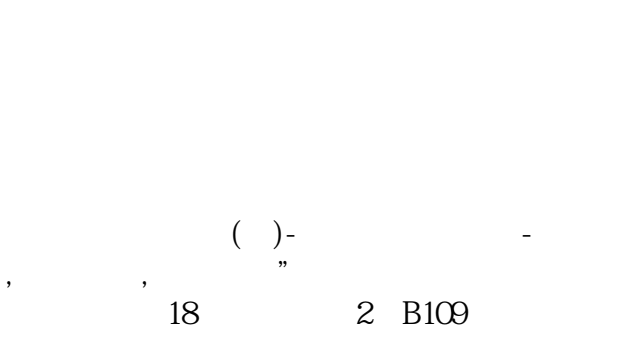

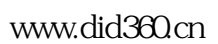

 $\overline{\phantom{a}}$ 

 $\mathbf{1}$ 

 $\mathbf{z}$ 

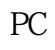

 $\hat{a}$ 

## www.tingvision.com